#### <span id="page-0-3"></span>**Model Information**

# **Features n** Connects a PC to CAN bus via mPCIe slot **Supports CAN 2.0A and CAN 2.0B n** CAN High Speed up to 1 MBit/s **n** CAN port ESD protected Remote Frame support, Listen only mode Supports Windows 2000 to Server 2012, CE Supports Linux kernel 2.6+ Supports C/C++, C#, VB.NET, Delphi and LabVIEW **CANopen supported by CANFestival D** USB 2.0 Full Speed Driver emulates serial port for easy access **In Library (DLL) for standard access** ASCII conversion protocol via serial port Supports **Bosch [Busmaster](file:///L:/Marketing/Web/visionsystems.de/aktuell/produkte/news20121112.htm)** Debugging

<span id="page-0-0"></span>[Contact](http://www.visionsystems.de/contactus.htm) [Online…](http://www.visionsystems.de/produkte/usb-can-plus-mpcie.html)

# **USB-CAN Plus mPCIe**

(Vscom PCI-2CAN)

Quick Link: | [Features](#page-0-0) | More [Pictures](#page-0-1) | [Overview](#page-0-2) | [Application](#page-1-0) | [CAN](#page-1-1) | [USB](#page-1-2) | Driver and [Software](#page-1-3) | Power and [Environment](#page-2-0) | [Standards](#page-2-1) | Ordering [Information](#page-2-2) | [Packaging](#page-2-3) |

# <span id="page-0-1"></span>**More Pictures**

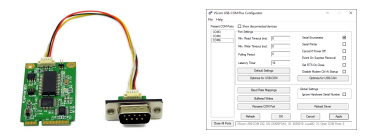

Click on the thumbnails for the large picture …

### <span id="page-0-2"></span>**Overview**

[>Back](#page-0-3) to top

The USB-CAN Plus mPCIe is a full-length add-on card for an expansion slot Mini PCI Express. The card is used to add a CAN port to a PC, thus connecting it to a CAN bus. The CAN port is ESD protected, compliant to IEC 61000-4-2 (4kV contact/8kV air discharges).

CAN bus is widely used in industrial applications as well as in automotive monitoring and control. The USB-CAN<sup>+</sup> can be used to monitor the data traffic in such installations, as well as sending control information. The performance of USB-CAN<sup>+</sup> is among the best available in the market of CAN-on-USB products.

Since hardware-based automatic flow control is implemented at the interface between the CAN controller and the PC, the data reliability is very high.

The ASCII conversion protocol is useful in developing and testing any configuration. Users just open the serial port via a Terminal Program, and have a simple way to talk to the CAN controller. The same way they can also transmit and receive CAN frames.

• Applications programmed by users load the library (DLL), which transparently handles the ASCII conversion. Programmers handle only the CAN frames and status, they do not have to care about the ASCII conversion in their applications. This API is supported in C/C++, C#, VB.NET, Delphi and LabVIEW.

• In Linux SocketCAN can be used as alternative to vs can api library. VScom CAN devices support standard Serial Line CAN (slcan) driver (see this [FAQ](http://faq.vscom.de/index.php?action=artikel&cat=8&id=71)).

• USB-CAN<sup>+</sup> also supports CANFestival, an Open Source CANopen Framework. CANopen is a CAN-based higher layer protocol that is used in various application fields, such as medical equipment, offroad vehicles, maritime electronics, railway applications or building automation. CANopen unburdens the developer from dealing with CAN-specific details such as bit-timing and implementation-specific functions. It provides standardized communication objects for real-time data, configuration data as well as network management data.

• CANHacker, a tool for analyzing and transmitting frames on the CAN BUS, is included in the product package.

• A set of Mapper DLLs simulates CAN hardware from other manufacturers. Users configure their system for those products or the USB-CAN<sup>+</sup> adapter as a replacement. So existing software will use the USB-CAN<sup>+</sup> without replacing the application or modifying it.

# <span id="page-1-0"></span>**Application**

<span id="page-1-3"></span><span id="page-1-2"></span><span id="page-1-1"></span>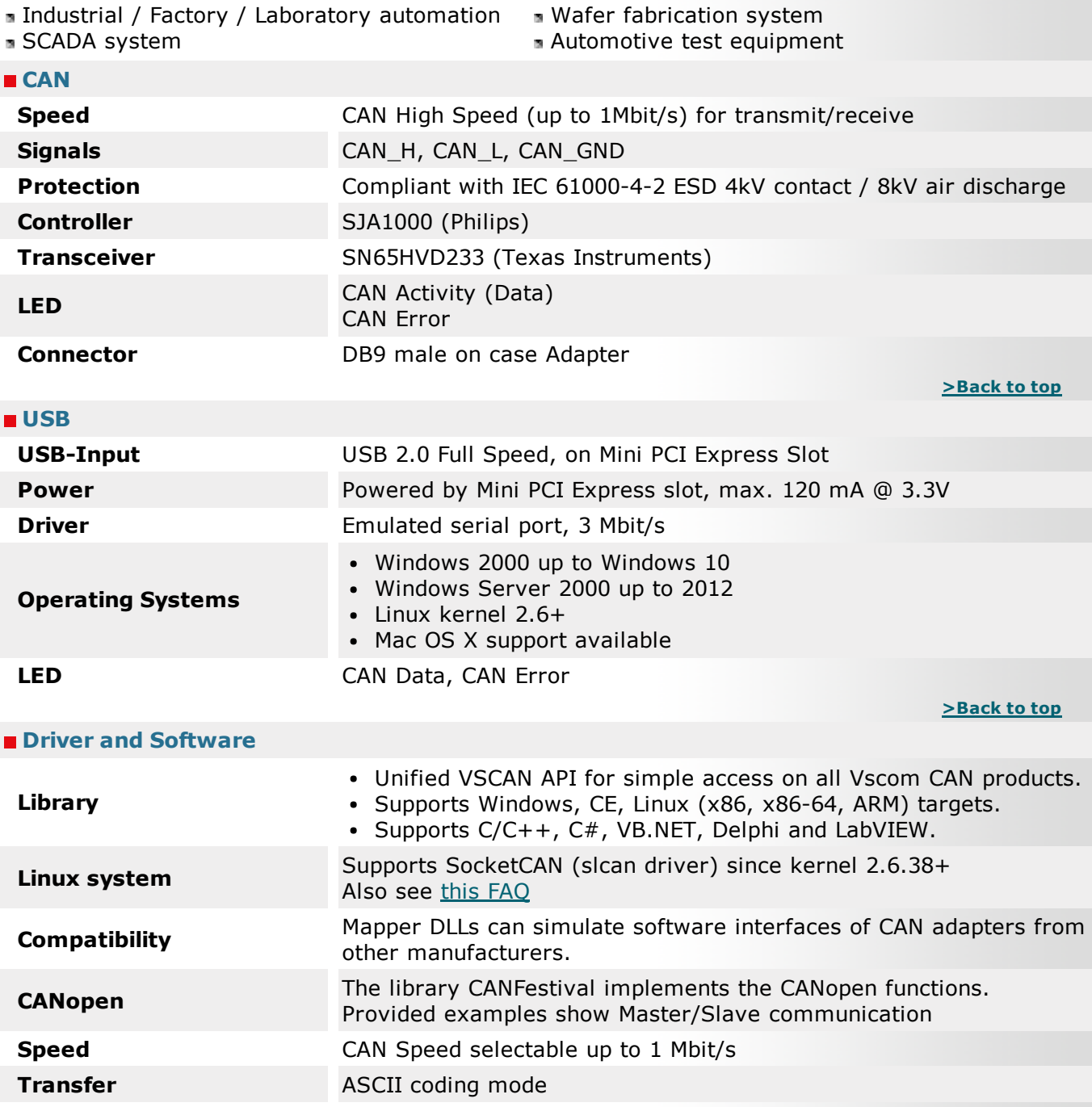

<span id="page-2-3"></span><span id="page-2-2"></span><span id="page-2-1"></span><span id="page-2-0"></span>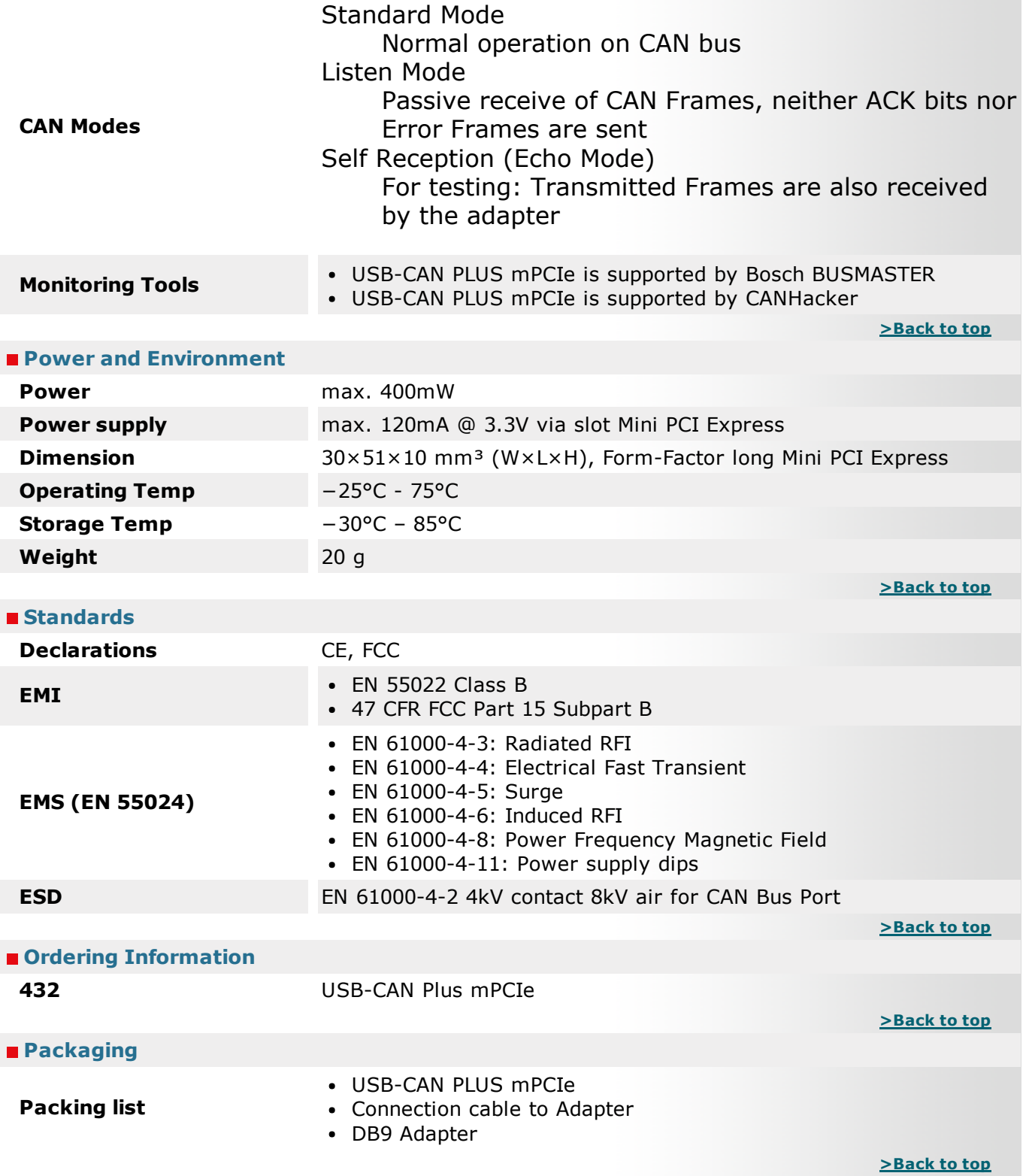

### **USB-CAN Plus mPCIe**  $>$ Back

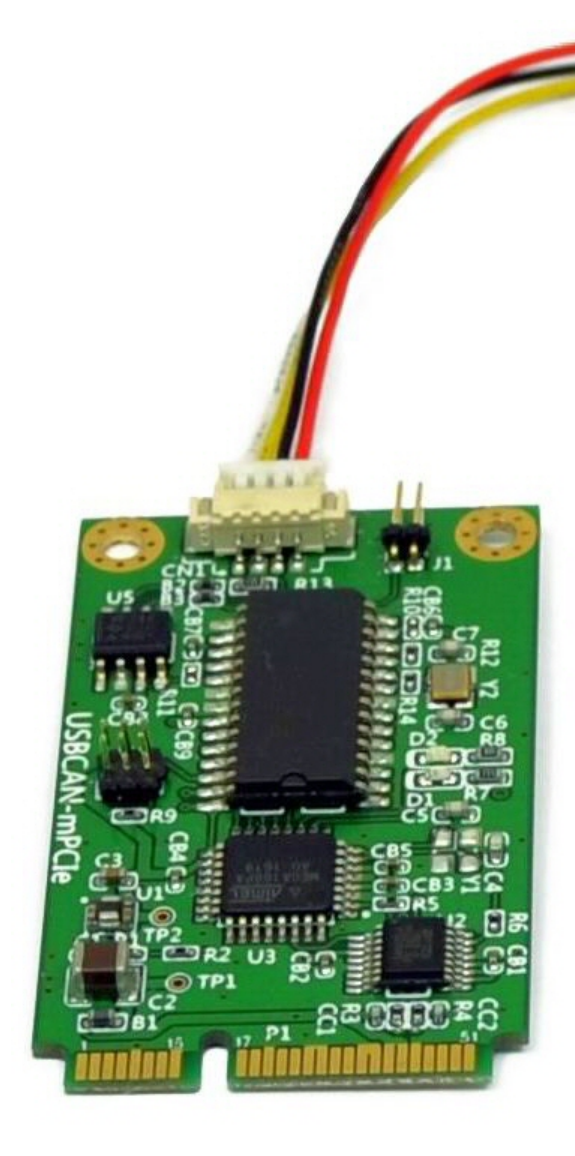

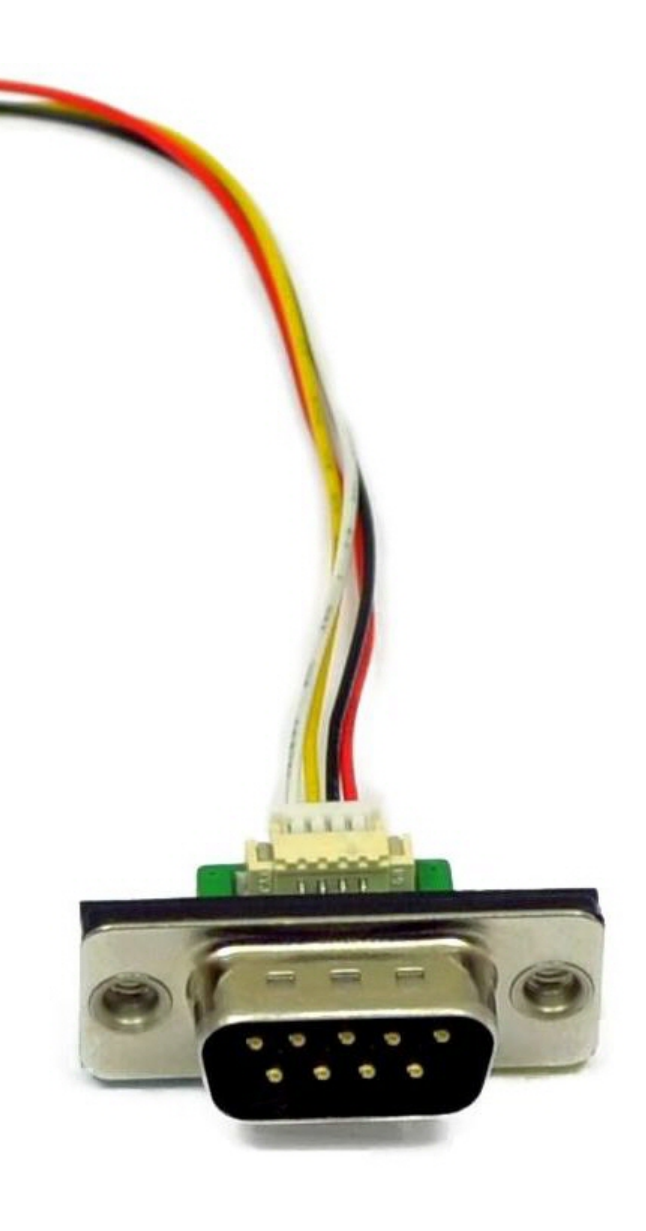

#### USB-COM Plus Configurator for USB-CAN Plus mPCIe [>](#page-0-1) B a c k

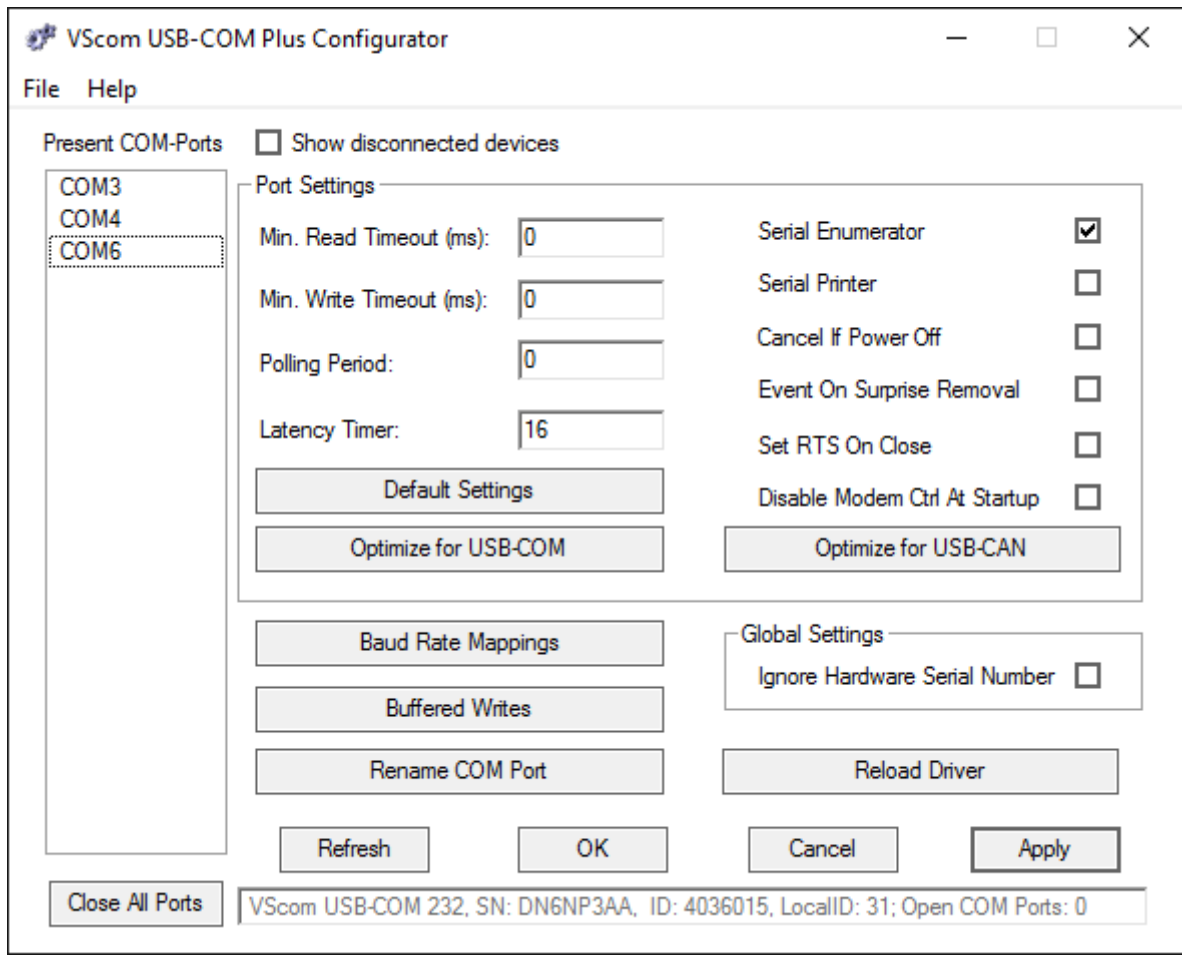